## **Nvivo 12.6 - Guide d'installation PC**

**Guide d'installation du programme Nvivo sous Windows.**

**Le téléchargement est disponible sur [https://logitheque.uqam.ca/logiciel/nvivo12-6/](https://logitheque.uqam.ca/logiciel/nvivo/)**

**Nvivo est disponible seulement pour les étudiants du 2e et 3e cycles et le corps enseignant.**

## **Si vous éprouvez des difficultés lors de l'installation, et vous êtes**

- 1. Membre du corps enseignant : veuillez remplir cette [requête.](https://jira.uqam.ca/servicedesk/customer/portal/1/create/655)
- 2. Étudiant : veuillez vous présenter à un [laboratoire informatique](https://servicesinformatiques.uqam.ca/services/17238169)

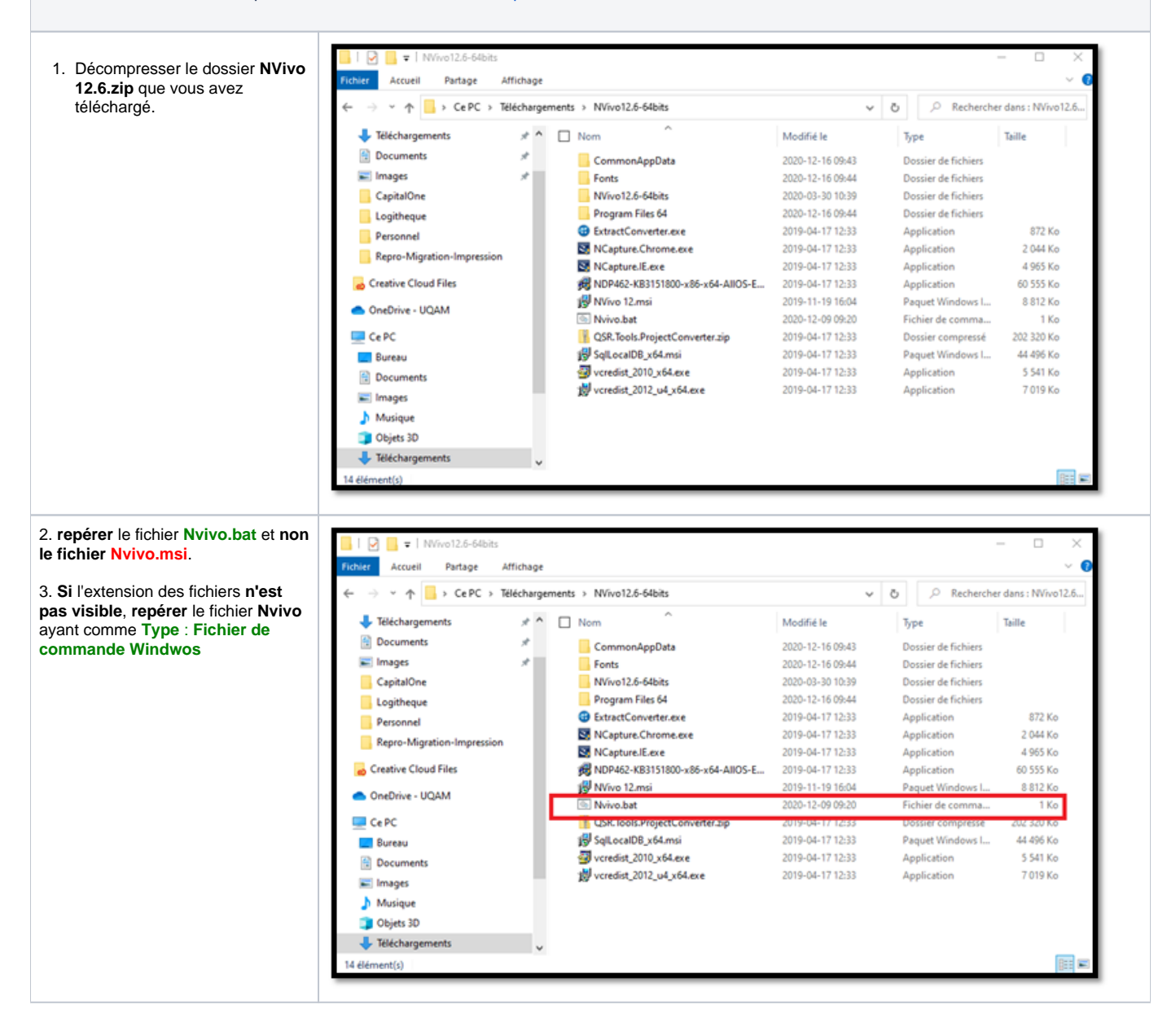

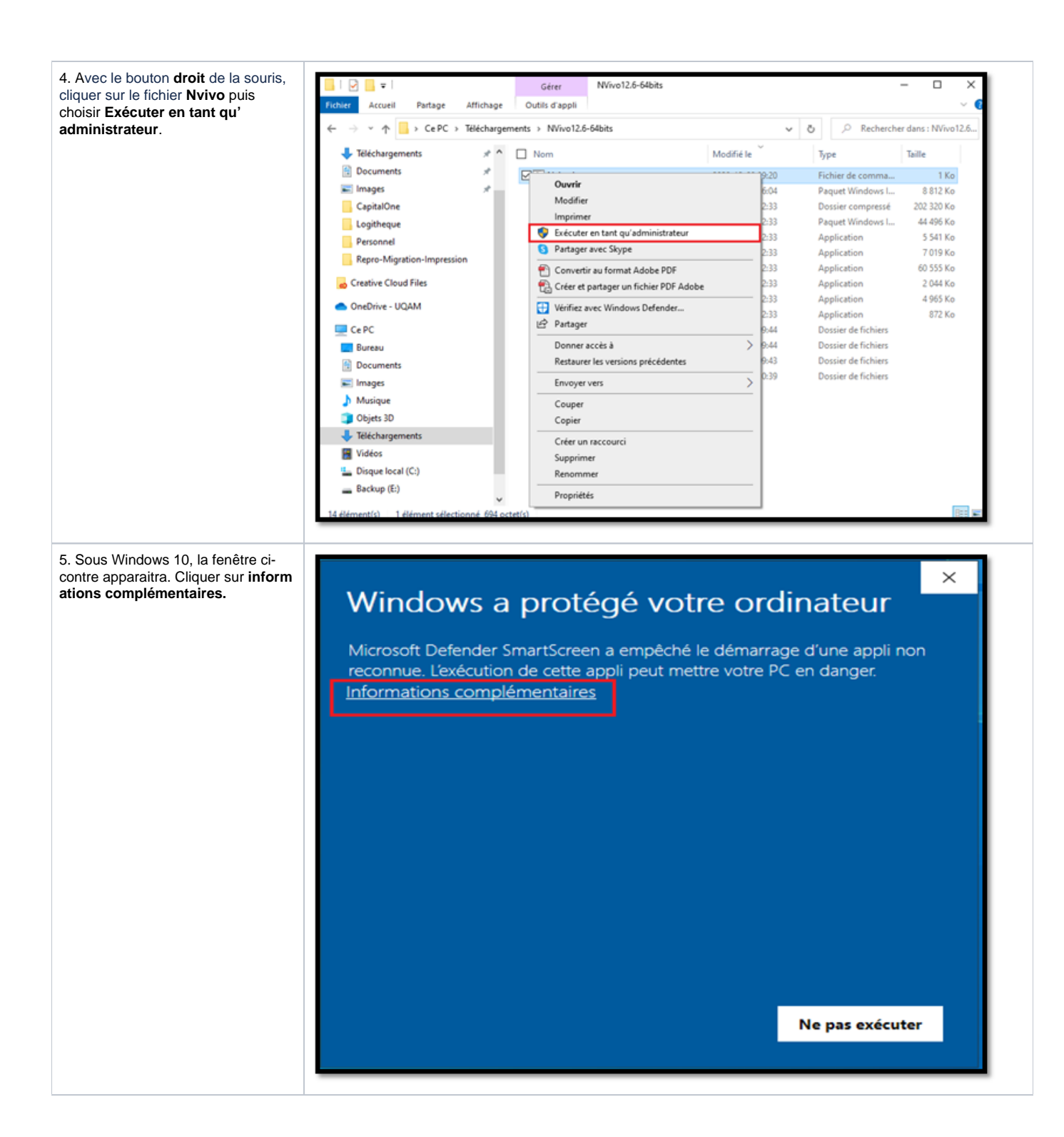

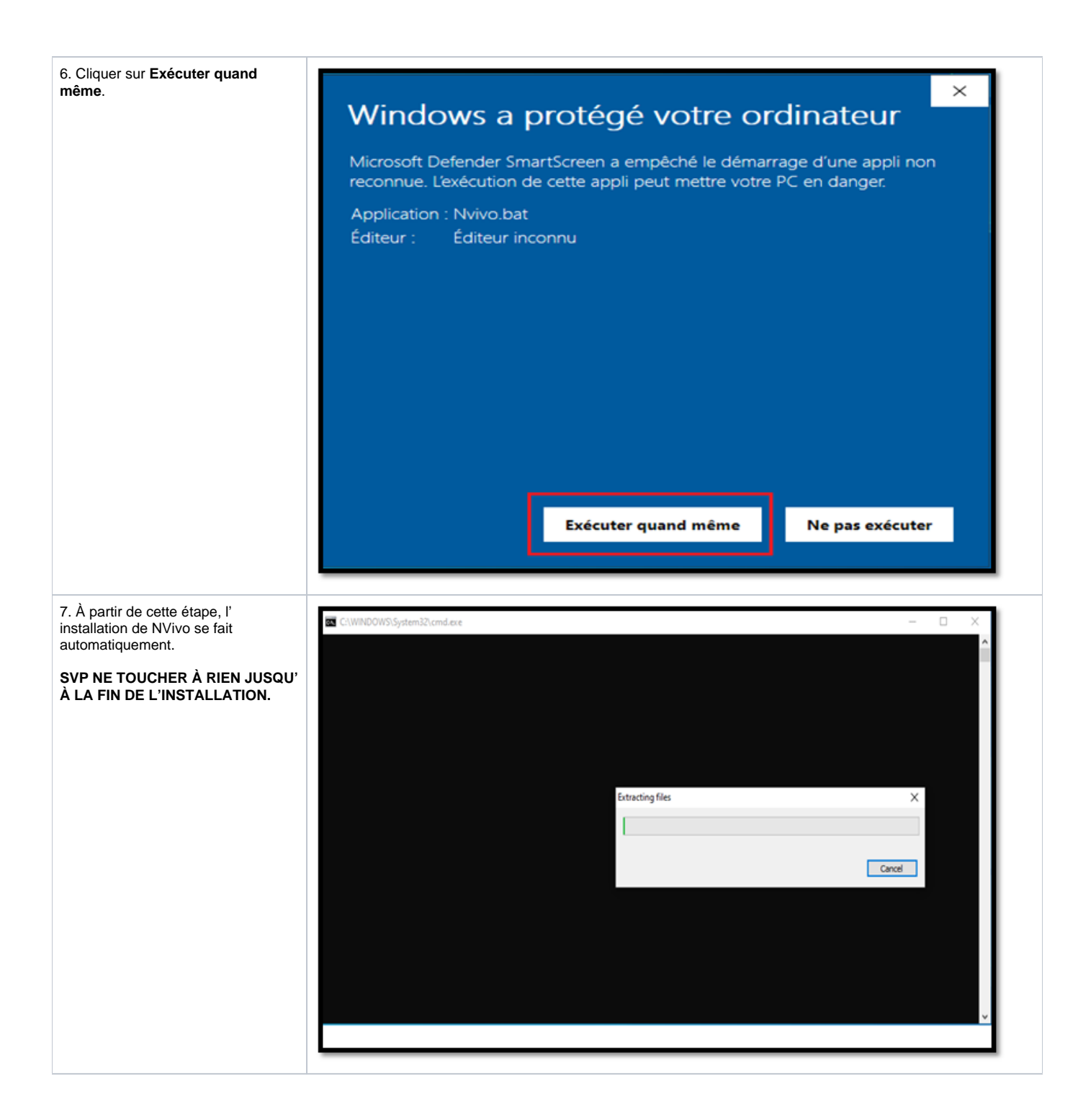

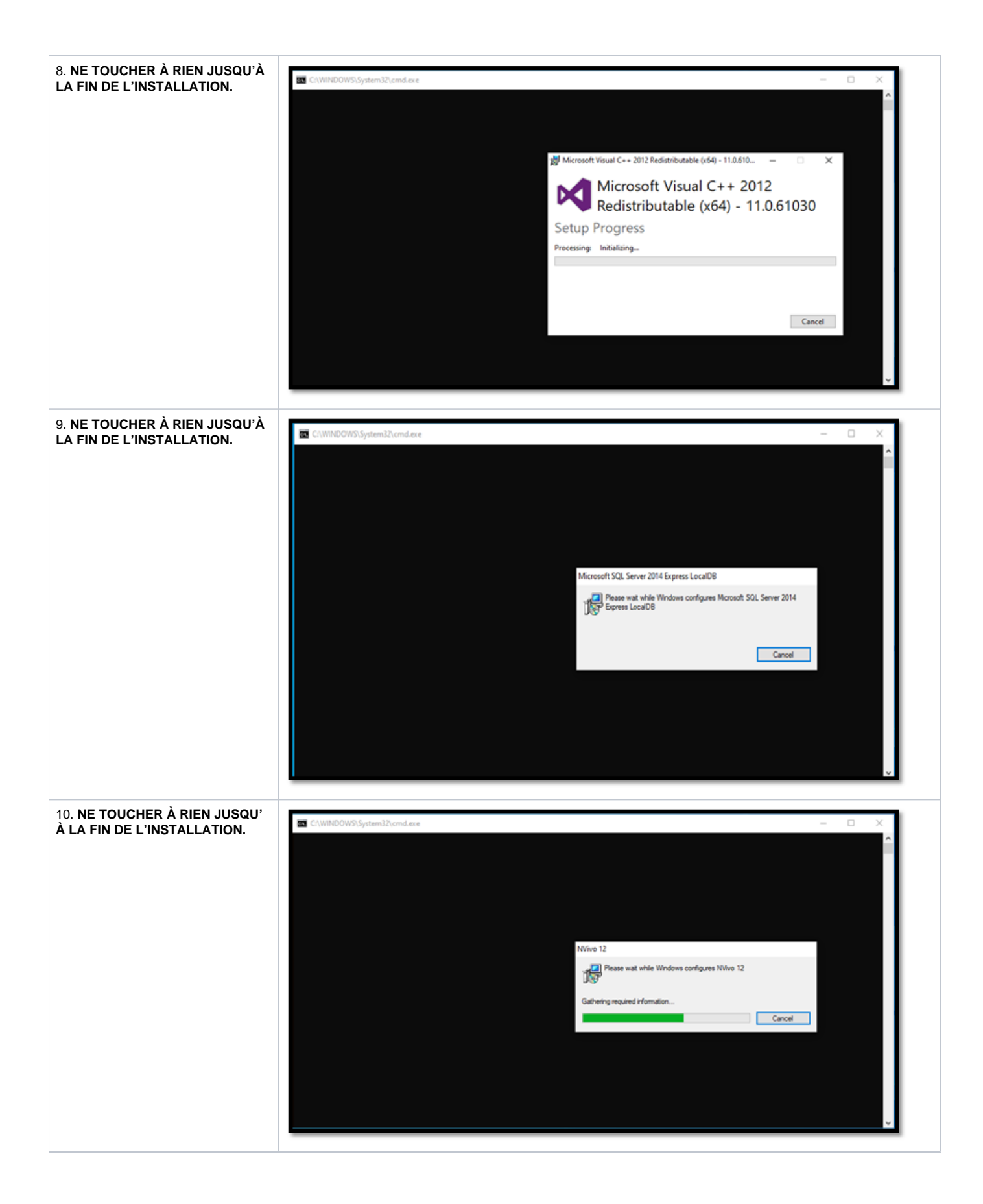

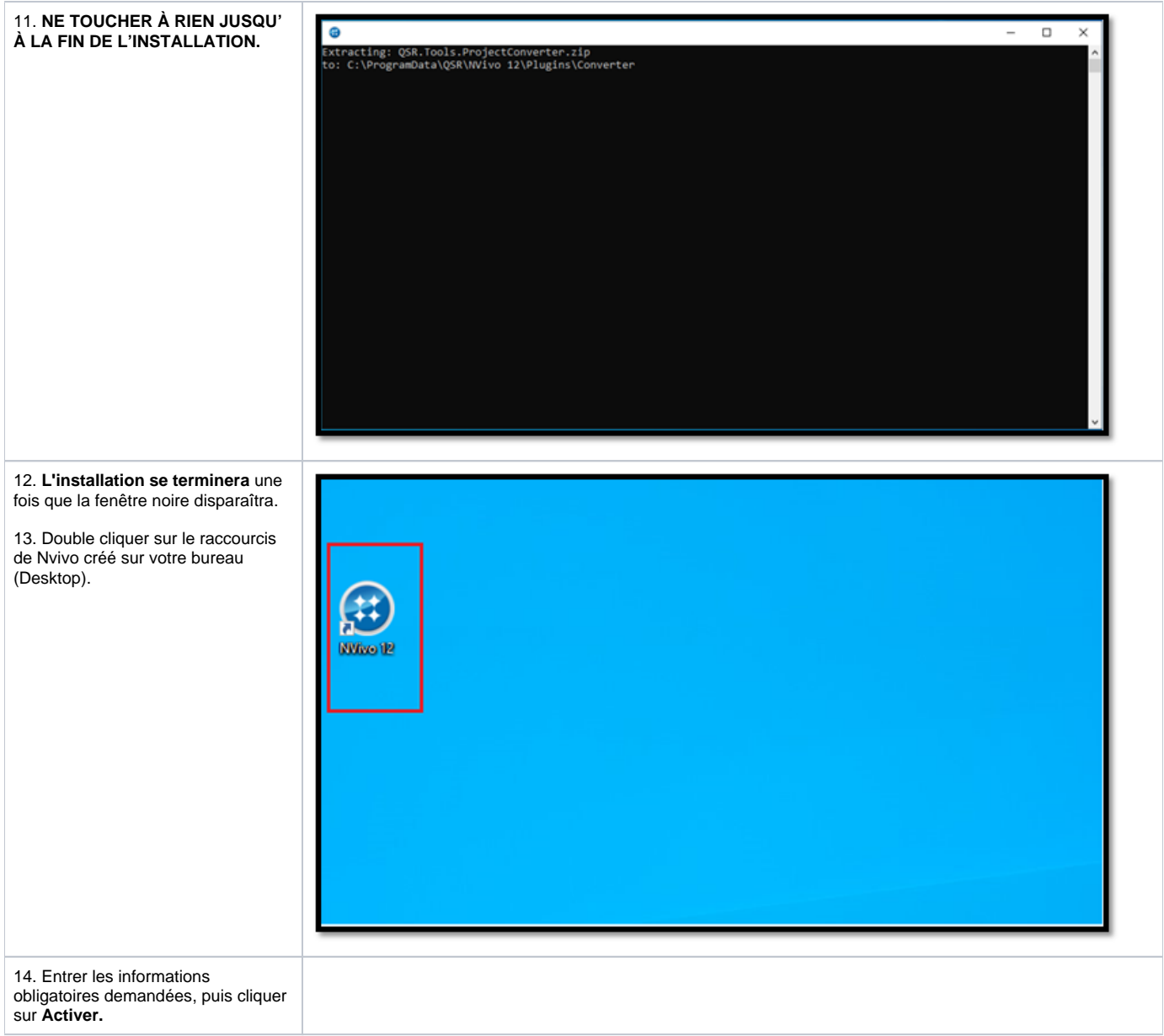